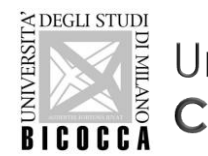

Università degli Studi di Milano Bicocca Corso di Laurea in Informatica

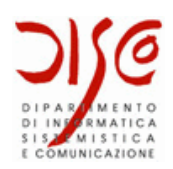

# MySQL Select Interrogazioni complesse

### LABORATORIO DI BASI DI DATI A.A. 2019/2020

Dott. Marco Savi

Contenuti riadattati a partire da slide gentilmente concesse dai **Dott. Paolo Napoletano** e **Claudio Venturini**

### Riepilogo

- × Nello scorso laboratorio:
	- Interrogazioni su una singola tabella
	- Interrogazioni con join di più tabelle
	- Operatori e funzioni

- × Nel laboratorio di oggi:
	- Ordinamenti
	- o Aggregazioni
	- Raggruppamenti
	- Interrogazioni nidificate (sotto-interrogazioni)
	- Interrogazioni insiemistiche

### MySQL Select – Ordinamento

- × L'insieme dei risultati dell'interrogazione può essere ordinato rispetto ad una o più colonne utilizzando la clausola ORDER BY
- × *Selezionare la matricola, il cognome e il nome degli studenti iscritti dal 2005, ordinati alfabeticamente per cognome e nome*

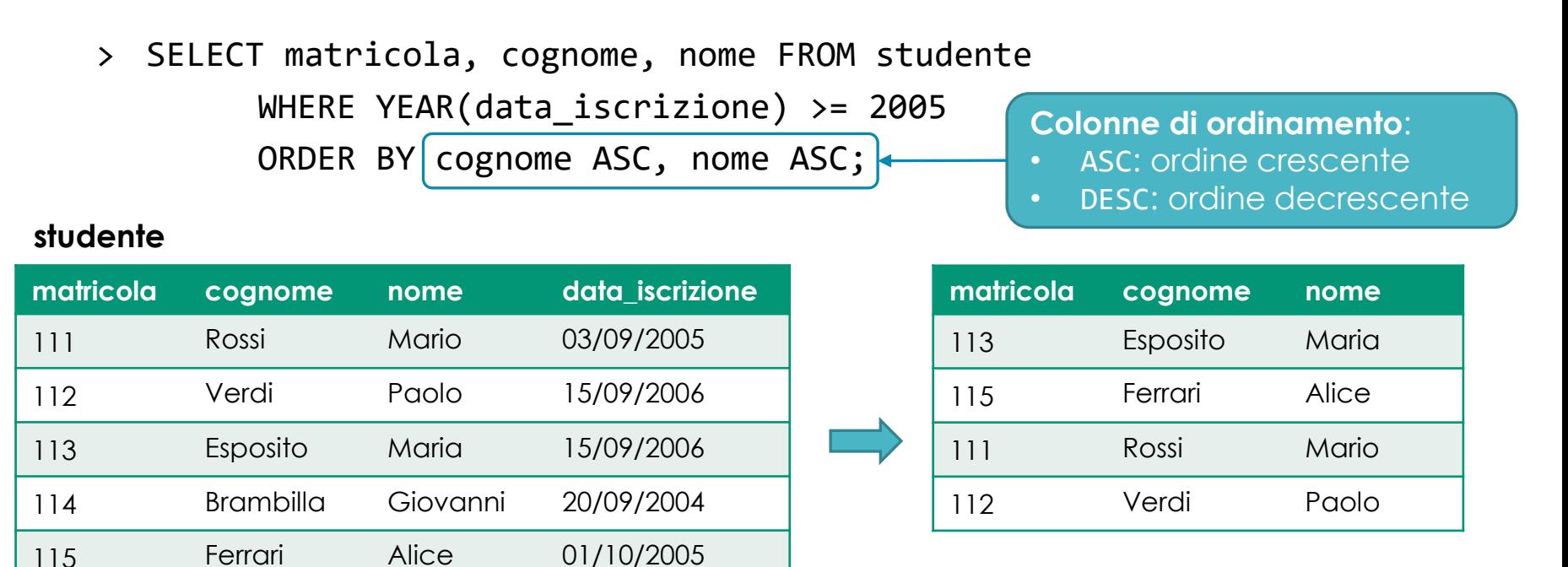

### MySQL Select – Ordinamento

- × L'ordinamento può essere effettuato anche rispetto a colonne di tabelle diverse o rispetto a valori calcolati tramite operazioni e funzioni
- × *Selezionare gli studenti, con matricola e comune di residenza, ordinati in modo decrescente per numero di abitanti del comune di residenza, e per anno di iscrizione crescente*
	- > SELECT s.matricola, s.comune

FROM studente AS s INNER JOIN comune AS c ON s.comune = c.nome ORDER BY c.abitanti DESC, YEAR(s.data\_iscrizione) ASC;

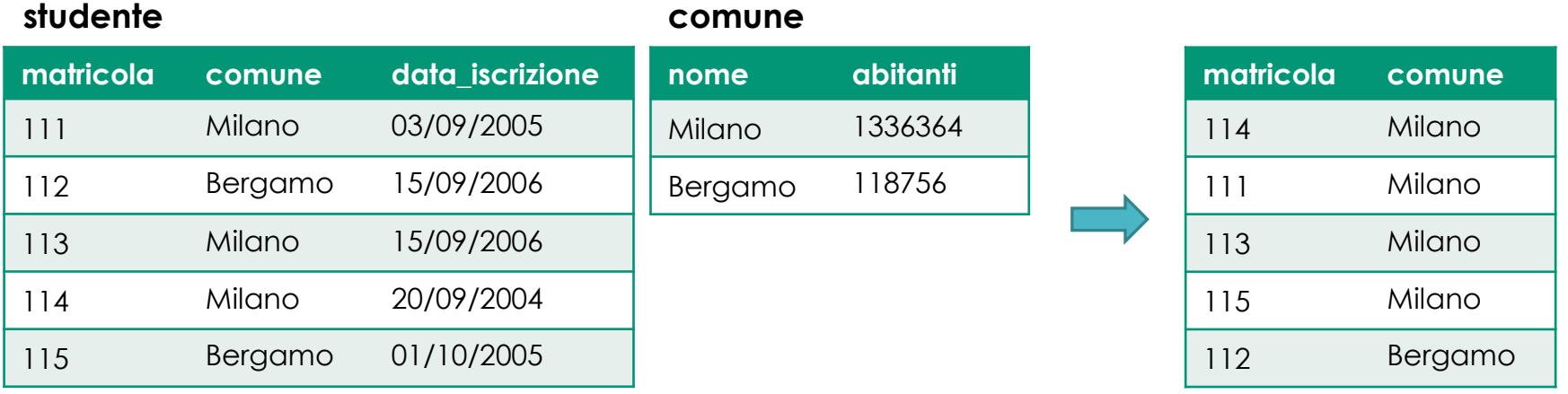

- × Gli operatori di aggregazione sono funzioni applicabili all'insieme di tuple risultanti da una interrogazione
	- Poiché si applicano all'intero set risultante, quando vengono utilizzati **la SELECT non può selezionare valori diversi da quelli calcolati con gli operatori di aggregazione** (se non si ha anche raggruppamento)
- × Valutano l'espressione data per ogni tupla ottenuta dall'interrogazione e, allo stesso tempo, aggregano i risultati
	- COUNT(expr): conta il numero di valori non NULL
		- **COUNT(\*) è un'eccezione!** Conta il numero di risultati anche se NULL
	- SUM(expr): calcola la somma dei valori
	- AVG(expr): calcola la media dei valori
	- MIN(expr): calcola il minimo dei valori
	- MAX(expr): calcola il massimo dei valori
	- … e altri <https://dev.mysql.com/doc/refman/5.7/en/group-by-functions.html>

× *Calcolare il numero di studenti iscrittisi prima del 2006 e la media del voto di laurea*

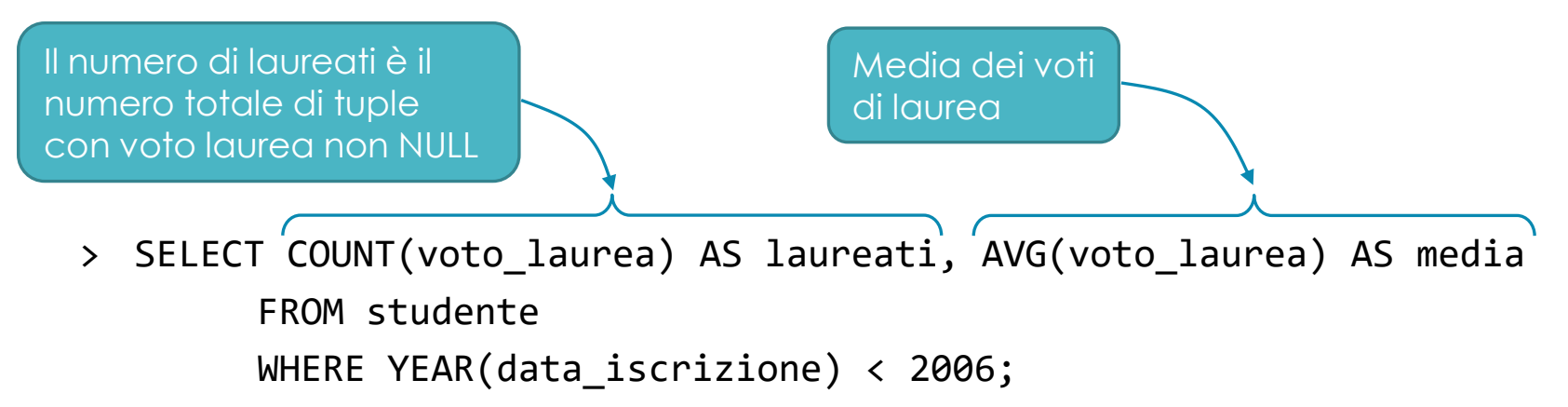

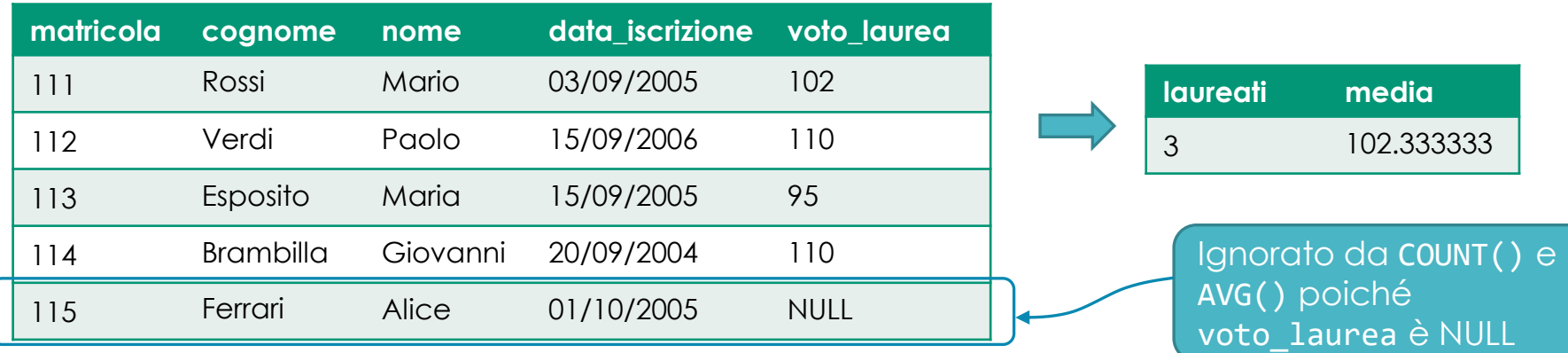

× *Calcolare la percentuale di studenti iscrittisi prima del 2006 che si sono laureati e la media del voto di laurea*

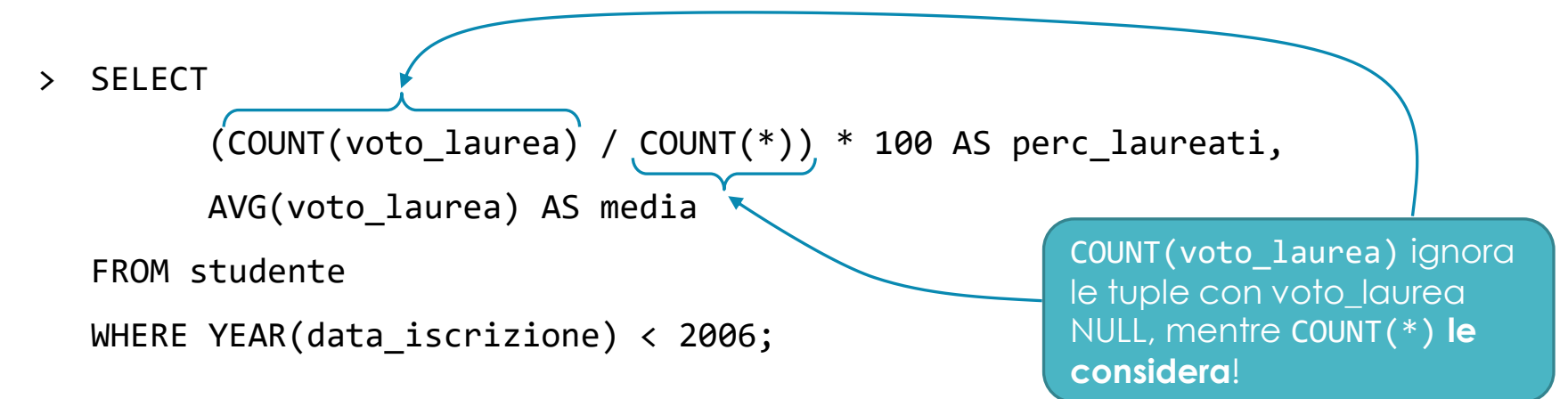

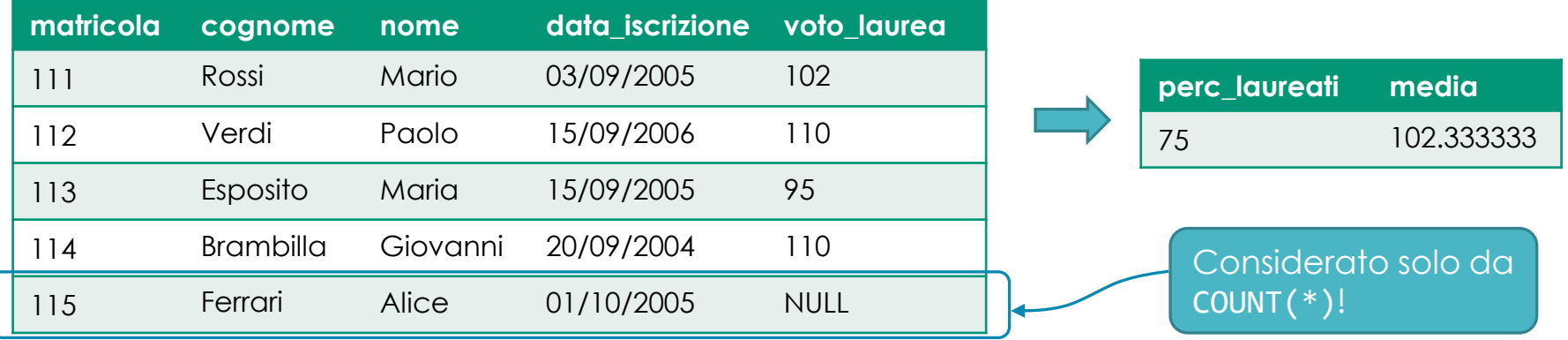

- × Applicando la keyword DISTINCT all'operatore di aggregazione è possibile calcolare il valore aggregato considerando i soli valori diversi fra loro
- × *Contare il numero di comuni in cui risiedono gli studenti iscrittisi prima del 2006*

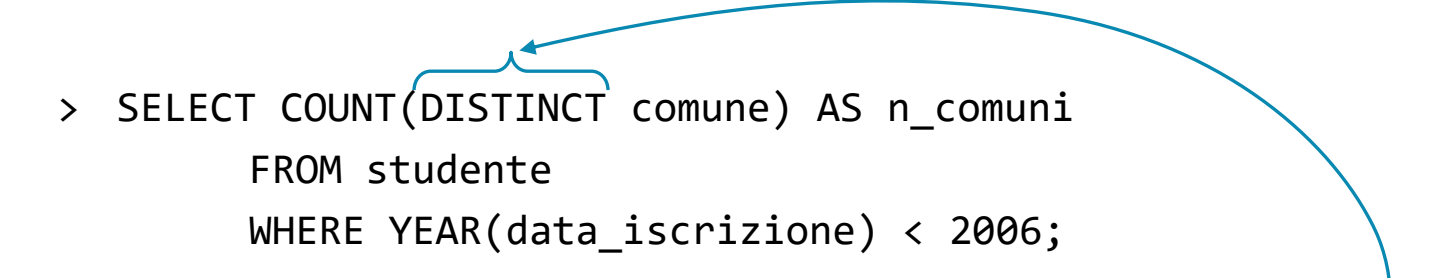

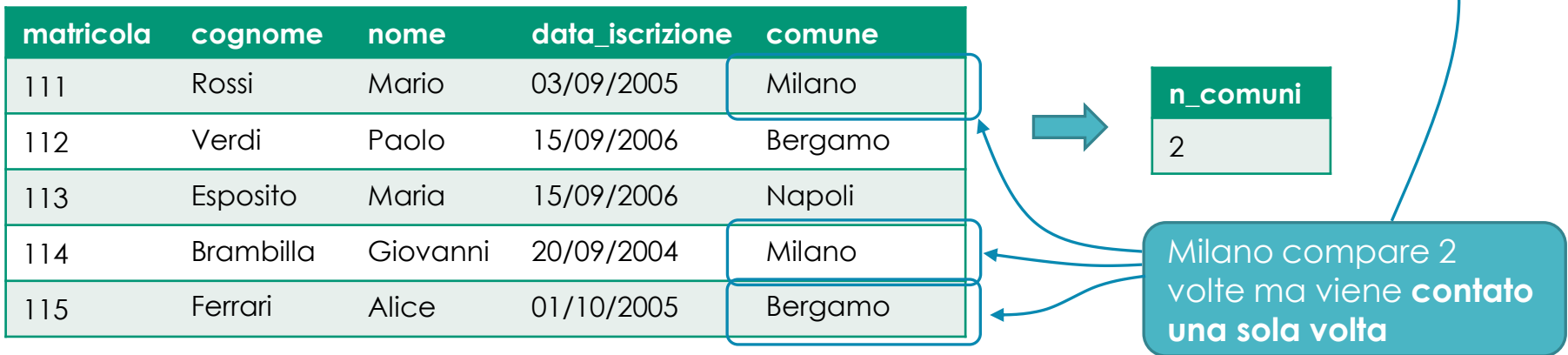

- × La clausola GROUP BY consente di partizionare l'insieme di tuple risultanti dall'interrogazione in gruppi omogenei di tuple
- × Il raggruppamento può avvenire in base a valori uguali:
	- di una o più colonne
	- di un'espressione calcolata su ogni tupla

- × Quando si effettua un raggruppamento gli operatori di aggregazione vengono valutati per ogni gruppo
- × I valori selezionabili dalla SELECT possono essere solamente:
	- valori calcolati dagli operatori di aggregazione (se utilizzati)
	- valori delle colonne o delle espressioni utilizzate come criterio di raggruppamento

× *Calcolare il numero di studenti iscrittisi prima del 2006, per comune di residenza, con il voto medio di laurea, ordinando alfabeticamente per comune*

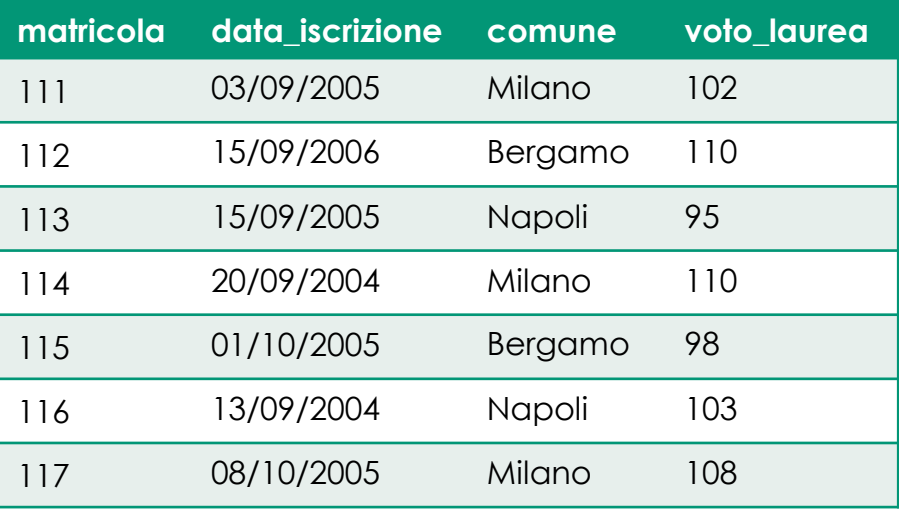

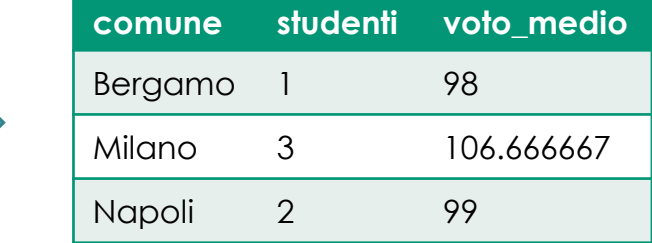

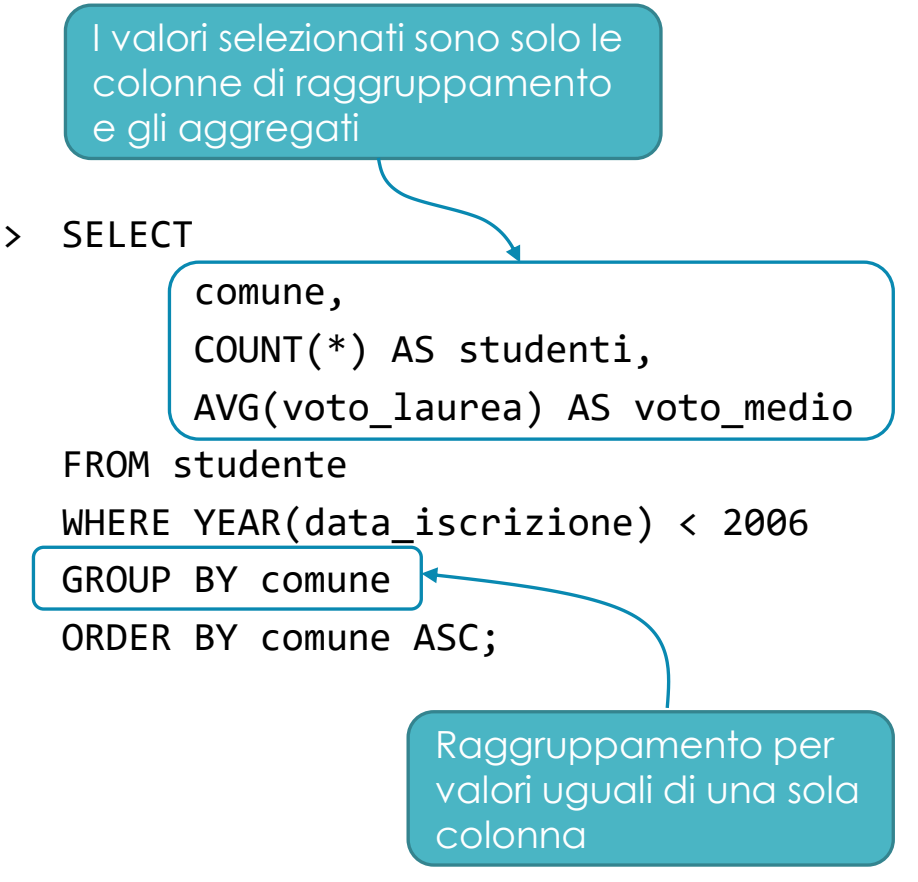

× *Calcolare il numero di studenti iscrittisi prima del 2006, per anno di iscrizione e comune di residenza, con il voto medio di laurea, ordinando per anno e alfabeticamente per comune*

```
> SELECT
```

```
YEAR(data iscrizione) AS anno,
      comune,
      COUNT(*) AS studenti,
      AVG(voto_laurea) AS voto_medio
FROM studente
WHERE YEAR(data iscrizione) < 2006
GROUP BY anno, comune
ORDER BY anno ASC, comune ASC;
           Raggruppamento per valori 
           uguali di più colonne o 
           espressioni calcolate
```
… con gli stessi dati dell'esempio precedente

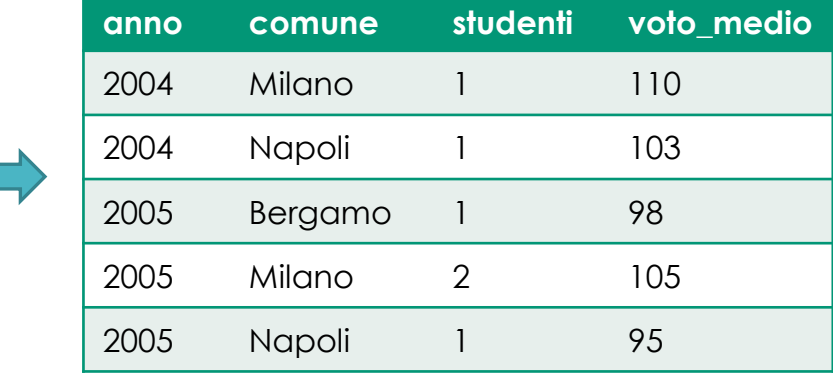

- × Attraverso la clausola HAVING è possibile filtrare il risultato finale
	- Equivalente alla clausola WHERE, ma **valutata solo dopo il raggruppamento**
	- Permette di applicare anche **condizioni sui risultati degli operatori di aggregazione**
- × Riprendendo l'esempio precedente: Calcolare il numero di studenti iscrittisi prima del 2006, per anno di iscrizione e *comune di residenza, con il voto medio di laurea, solamente per gli anni e i comuni che hanno almeno 2 iscritti*

```
> SELECT
```

```
YEAR(data iscrizione) AS anno,
```
comune,

```
COUNT(*) AS studenti,
```

```
AVG(voto_laurea) AS voto_medio
```
FROM studente

WHERE anno < 2006

GROUP BY anno, comune

```
HAVING studenti >= 2;
```
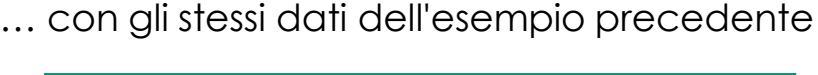

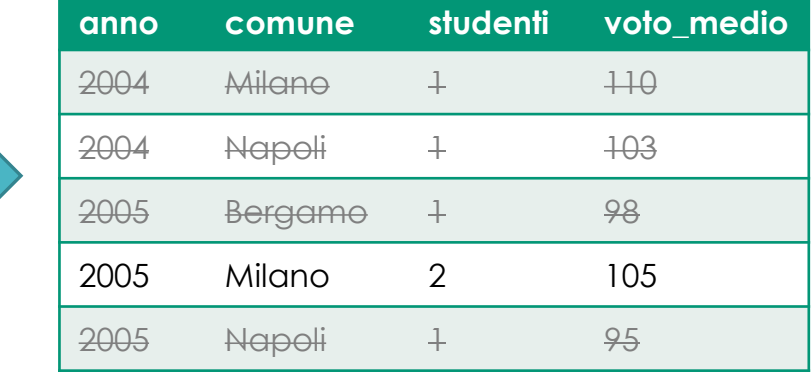

- × Consentono di **costruire interrogazioni complesse**, il cui risultato dipende dal risultato di altre sotto-interrogazioni (o *subquery*)
- × Una subquery può essere utilizzata:
	- Nella clausola WHERE: per **filtrare i record** selezionati dalla query principale sulla base dell'esito della subquery
	- Nella clausola FROM: per **arricchire l'insieme di tuple** su cui viene effettuata l'interrogazione principale con un set di tuple fornito dalla subquery
- × Non c'è limite al numero di subquery e di livelli di nidificazione
- × Aumentano la potenza espressiva del linguaggio
	- Molte query semplici possono essere riscritte utilizzando query nidificate
		- A volte migliora la leggibilità (ma spesso a scapito delle performance)
	- **Attenzione**: non è vero il contrario! **Alcune interrogazioni sono esprimibili solo utilizzando query nidificate**.

× Subquery nella clausola WHERE

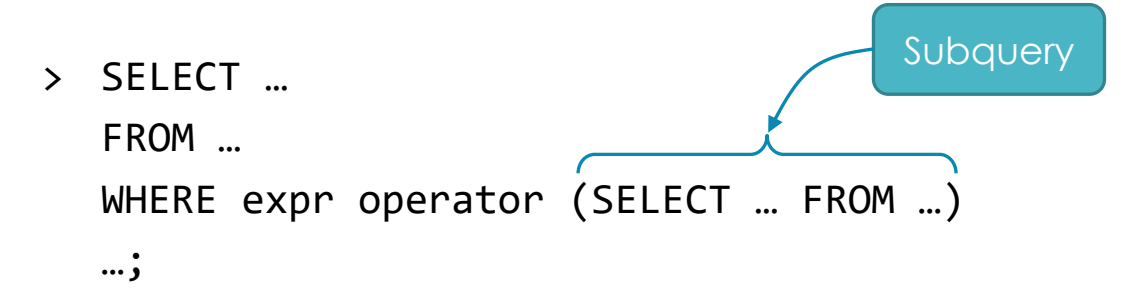

- Per ogni tupla della query esterna valuta l'espressione expr, e ne confronta il risultato, tramite l'operatore specificato, con il risultato della sub-query
- Operatori:
	- IN: produce true se il valore è contento nel risultato della subquery
	- NOT IN: contrario di IN
	- $=, \times, \leftarrow, \leftarrow, \leftarrow, \leftarrow$ : operatori di confronto

- × *Selezionare la matricola e il comune di residenza degli studenti che risiedono in comuni di almeno 100.000 abitanti, ordinati per matricola*
	- > SELECT s.matricola, c1.nome AS comune FROM studente AS s INNER JOIN comune AS c1 ON s.comune = c1.codice WHERE c1.codice IN ( SELECT c2.codice FROM comune AS c2 WHERE c2.abitanti >= 100000 )

```
ORDER BY s.matricola ASC;
```
#### **studente**

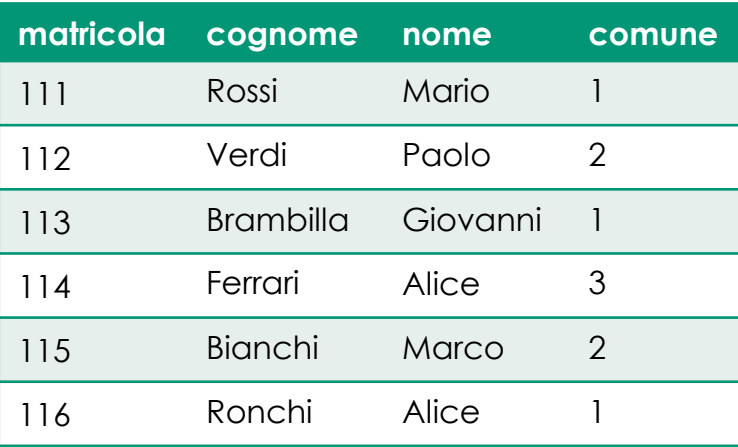

#### **comune**

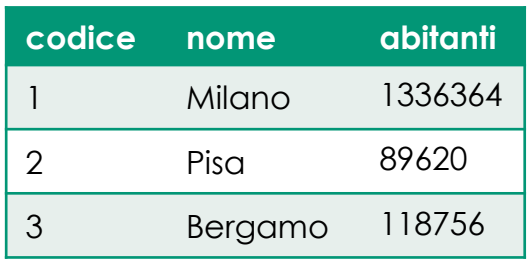

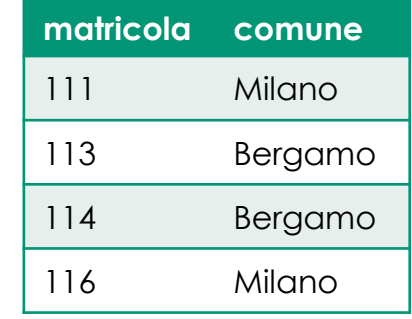

× *Selezionare la matricola e il voto di laurea dei laureati con un voto superiore alla media dei voti di laurea dei laureati dello stesso anno*

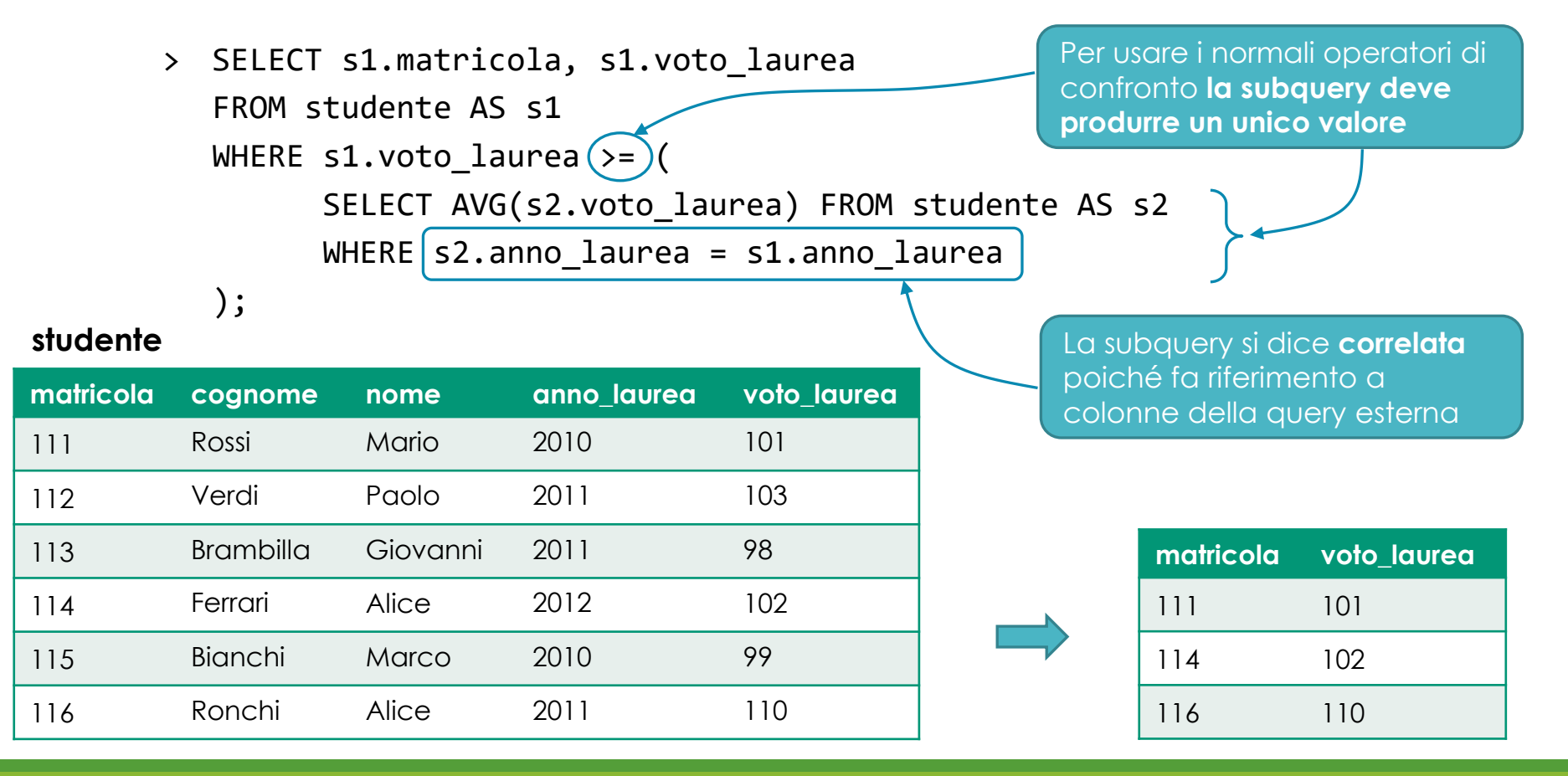

- × Con gli operatori di confronto è possibile applicare dei quantificatori:
	- ANY (oppure SOME): **quantificatore esistenziale** Produce true se l'operatore restituisce true nel confronto con **almeno una delle tuple** risultanti dalla subquery
	- ALL: **quantificatore universale** Produce true se l'operatore restituisce true nel confronto con **tutte le tuple** risultanti dalla subquery
- × I quantificatori consentono di applicare gli operatori di confronto anche se la subquery produce più di un valore
- × Esempi:
	- expr > ALL (SELECT …) è true se expr è maggiore di ogni risultato della subquery
	- expr = ANY (SELECT …) è true se expr è uguale ad un qualsiasi risultato della subquery

× *Selezionare i comuni presso cui non risiede nessuna studentessa con nome "Alice"*

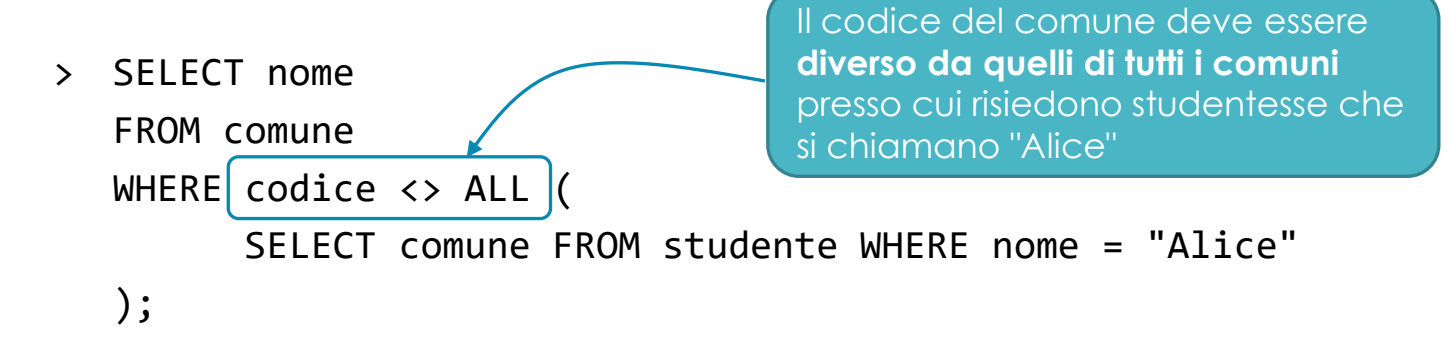

#### **studente**

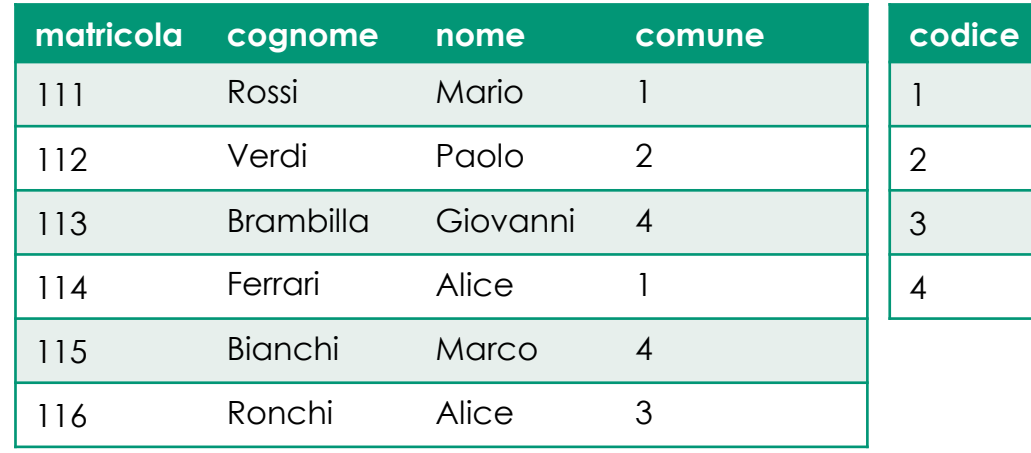

#### **comune**

**codice nome**

**Milano** 

**Bergamo** 

**Napoli** 

Pisa

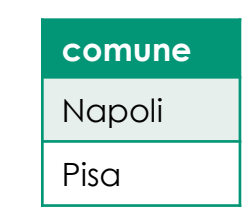

- × SQL consente di utilizzare il quantificatore esistenziale anche per verificare l'esistenza di almeno un record nel risultato della subquery
	- EXISTS: true se la subquery produce almeno un risultato
	- NOT EXISTS: true se la subquery non produce risultati
- × In questo caso non si confronta il valore di un'espressione con il risultato della subquery, ma **si verifica solo il numero di risultati** prodotti da essa
- × Selezionare i comuni presso cui non risiede nessuno degli studenti

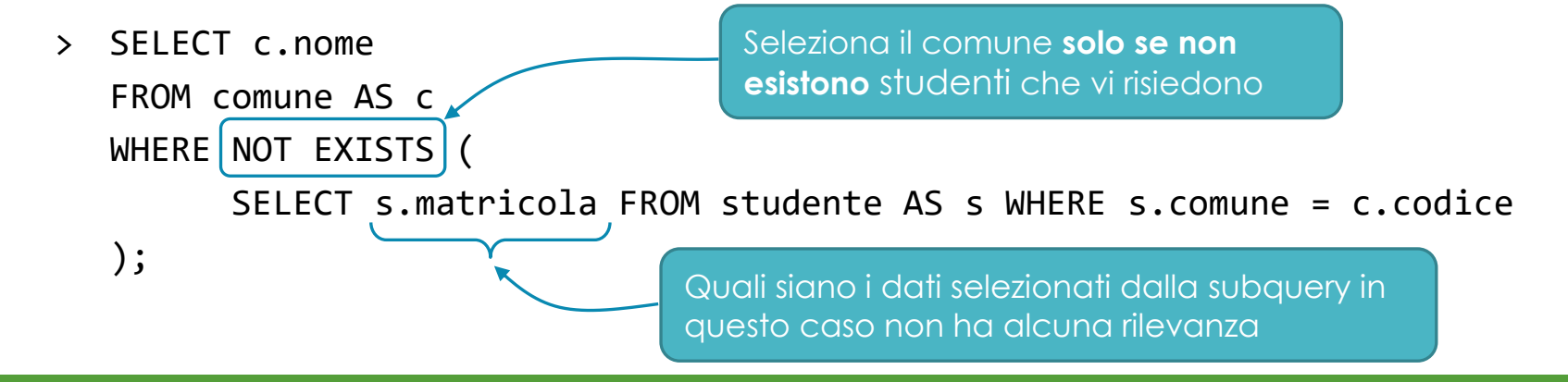

× Subquery nella clausola FROM

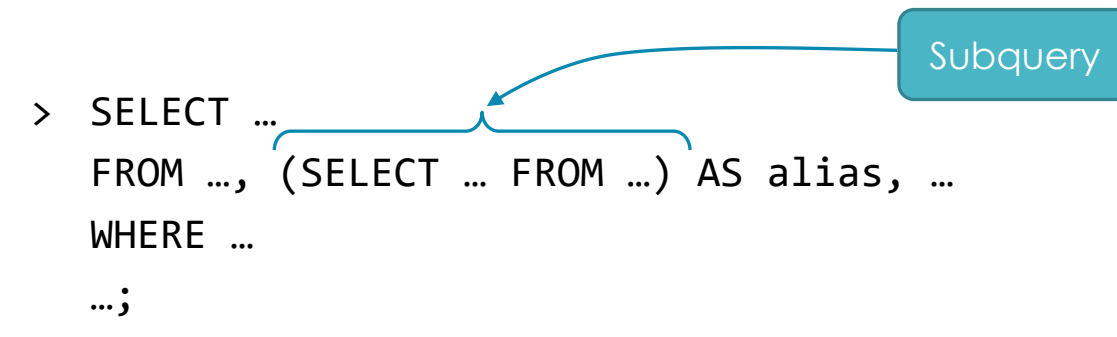

- Una subquery può comparire come qualsiasi altra tabella, **sia in join implicito sia in join esplicito**
- Il risultato della subquery è utilizzabile nella query esterna come se fosse una qualsiasi tabella in join
- È buona norma assegnare un nome (*alias*) al risultato, tramite la keyword AS
	- Consente alla query esterna di fare riferimento ai valori selezionati dalla subquery

× Riscriviamo una query di un esempio precedente…

*Selezionare la matricola e l'anno e il voto di laurea dei laureati con un voto superiore alla media dei voti di laurea dei laureati dello stesso anno*

```
> SELECT s1.matricola, s1.voto_laurea
      FROM studente AS s1 INNER JOIN (
             SELECT s2.anno laurea AS anno, AVG(s2.voto laurea) AS media
             FROM studente AS s2
             GROUP BY s2.anno_laurea
        AS voti_medi ON s1.anno_laurea = voti_medi.anno
      WHERE s1.voto_laurea >= voti_medi.media;
La subquery calcola la 
media dei voti di laurea 
per tutti gli anni
                                                               Assegna l'alias 
                                                               voti medi al risultato
                                                               della subquery
```
### MySQL Select – Interrogazioni insiemistiche

- × Consentono di effettuare operazioni su insiemi di risultati di interrogazioni differenti, ossia sui risultati di due SELECT
- × I due **insiemi devono essere omogenei**: devono avere colonne in **uguale numero e tipo** di dati

**Non supportati da MYSQL!** Emulabili con LEFT/RIGHT JOIN e/o subquery

- × Operatori insiemistici:
	- UNION: produce l'**unione** dei due insiemi di risultati
	- INTERSECT: produce l'**intersezione** dei due insiemi di risultati
	- EXCEPT: produce la **differenza** tra i due insiemi, restituendo tutte e sole le tuple del primo insieme che non sono presenti nel secondo insieme
- × Il risultato è un insieme di risultati **privo di duplicati**
	- La definizione matematica di insieme impone che contenga solo elementi distinti
	- Per mantenere i duplicati è possibile specificare anche la keyword ALL

### MySQL Select – Interrogazioni insiemistiche

× *Selezionare i nomi degli studenti laureatisi nel 2011 oppure nel 2012*

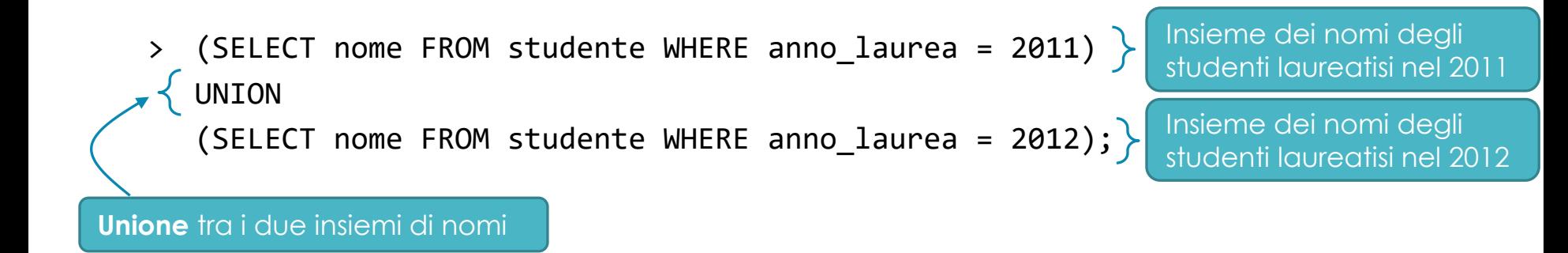

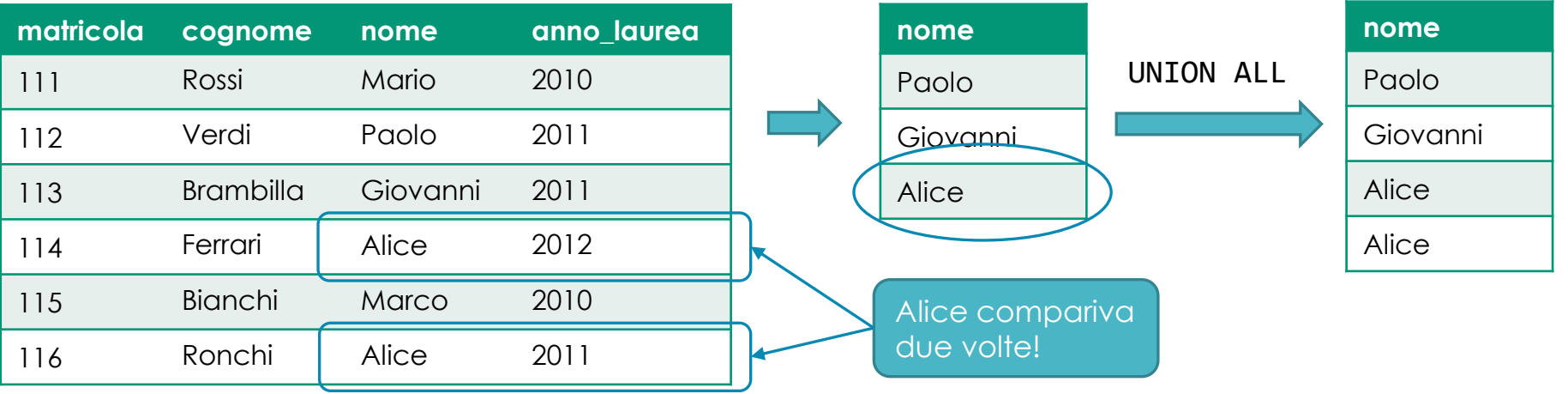

### MySQL Select – Interrogazioni insiemistiche

- × *Selezionare i nomi di tutti gli studenti, tranne quelli di studenti laureati prima del 2011*
	- > (SELECT nome FROM studente) EXCEPT (SELECT nome FROM studente WHERE anno\_laurea < 2011); EXCEPT **non è supportata** da MySQL
	- Emuliamo lo stesso effetto riscrivendo la query utilizzando solo costrutti supportati da MySQL

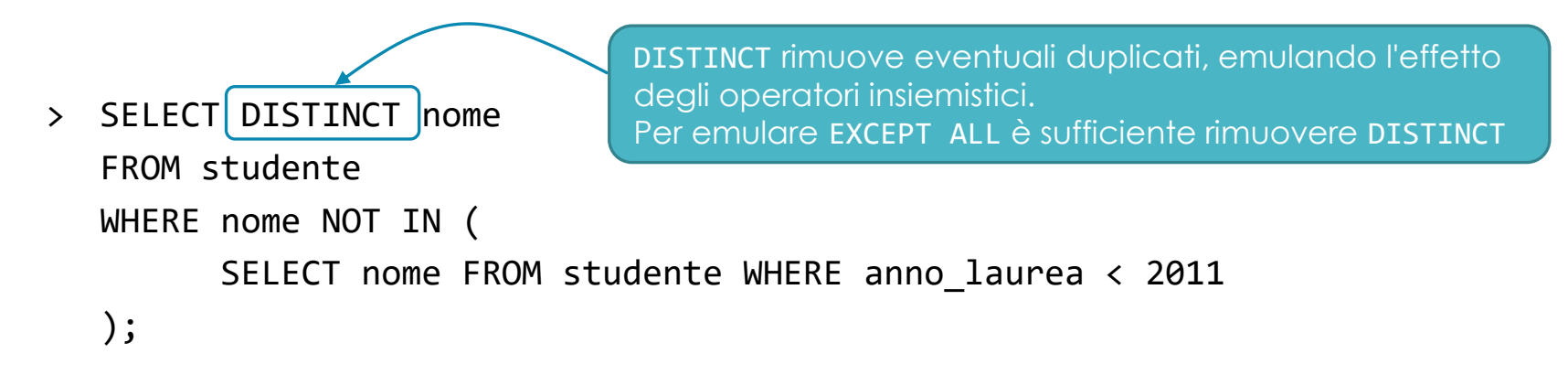

# Esercizi

### Esercizio 9 – Query complesse

- × Utilizzare, come per l'esercizio 7, il database creato dallo script universita.sql
- × Scrivere ed eseguire le seguenti query **utilizzando l'operatore di join esplicito, le clausole di ordinamento, gli operatori di aggregazione, i raggruppamenti, le interrogazioni nidificate e gli operatori insiemistici** (viene fornito il numero di righe per la soluzione corretta):
	- 1. Stilare una classifica degli studenti (con cognome, nome, matricola e voto) che hanno sostenuto l'esame con codice E3101Q117 con un voto maggiore di 23, ordinandola per voto decrescente [112 righe]
	- 2. Contare il numero di studenti che hanno superato l'esame con codice E3101Q117 con un voto maggiore di 23 [1 riga, 112 studenti]
	- 3. Selezionare gli studenti (con nome, cognome e matricola) con la media dei voti degli esami, e ordinarli secondo la media in ordine decrescente [700 righe]
	- 4. Selezionare gli studenti (con nome, cognome e matricola) che iniziano con la lettera B e il numero di esami svolti [14 righe]
	- 5. Selezionare gli studenti (con nome, cognome e matricola) che hanno svolto l'esame con codice E3101Q020 e/o con codice E3101Q117 [298 righe]
	- 6. Selezionare gli studenti (con nome, cognome e matricola) che hanno svolto l'esame con codice E3101Q020 e con codice E3101Q117, usando interrogazioni nidificate[41 righe]

## Esercizio 9 – Query complesse

- 7. Visualizzare i corsi (con codice e nome) di cui lo studente con matricola 1492601 non ha ancora sostenuto l'esame [14 righe]
- 8. Visualizzare i corsi (con codice e nome) il cui esame deve ancora essere sostenuto da almeno uno studente (rispetto al relativo piano di studi) e il numero di studenti che li devono sostenere. Si considerino solo i corsi della laurea triennale e si ordinino i risultati in ordine decrescente per numero di studenti [31 righe]
- 9. Visualizzare i corsi (con codice e nome) con la media dei voti conseguiti dagli studenti nei relativi esami, e il numero di studenti che li hanno sostenuti. Selezionare solo i corsi della laurea magistrale il cui esame è stato superato da almeno 60 studenti. Si ordinino i risultati in ordine decrescente rispetto alla media dei voti [7 righe]
- 10. Selezionare il miglior studente in termini di media dei voti (con cognome, nome, matricola, media e numero esami sostenuti) della laurea triennale [1 riga, studente: Accarino Nicola]
- 11. Visualizzare le città di residenza (con nome e regione) e il numero di studenti che provengono da tali città. Ordinare i risultati in ordine decrescente rispetto al numero di studenti [298 righe]
- 12. Visualizzare gli studenti (con cognome, nome, matricola) della triennale e il numero di crediti che hanno finora ottenuto, in ordine decrescente per numero di crediti ottenuti [531 righe]